# The JSOC and SHA Stanford Data Providers

# E. J. Mansky

#### 1 Introduction

The Joint Science Operations Center (JSOC) at Stanford stores data for the Atmospheric Imaging Assembly (AIA) and Helioseismic and Magnetic Imager (HMI) instruments on board the Solar Dynamic Observatory (SDO) spacecraft, as well as the Stanford Helioseismology Archive (SHA) of the Solar and Heliospheric Observatory (SOHO) spacecraft's Michelson Doppler Imager (MDI) instrument. The data from these instruments are currently highly popular data in the solar community. The data are stored using the JSOC's Data Record Management System (DRMS) and Storage Unit Management System (SUMS) software packages, which use Postgres databases and are largely written in C (although some movement towards python has recently taken place). Allowing these data to be searched for in the Virtual Solar Observatory (VSO) system developed outside of Stanford is thus a matter of developing VSO "data provider" software to allow the VSO software to interface with the DRMS/SUMS software. This document was developed as a result of adding the MDI data to the set of data that is searchable by the VSO by installing an MDI data provider at the JSOC, similar to the already existing AIA and HMI data providers installed at remote sites. The intent is to document the existing data providers, and possibly facilitate future additions.

The vast majority of Data Providers have the Flexible Image Transport System (FITS) files containing their data residing on disc at their sites, and the files themselves are fairly flat in that a simple search of a date range, wavelength and/or other physical observables will be sufficient to retrieve data from the DB. The JSOC and SHA data differ in three fundamental ways: (a) a complete FITS files, including header meta-data, must be constructed on-the-fly for each query request since no FITS files are stored directly at the JSOC since they intentionally lack meta-data which is stored instead in DRMS ; (b) the precision of the time data of the instruments is such that special conversion between the dynamic time the instruments record and the UNIX time the VSO will be using for time-based searches is required due to the omission of leapseconds in both time variables; and (c) the image meta-data itself is saved in multiple tables that are organized in series and are roughly equivalent to physical observables. Examples of multiple series include the storage of vector magnetograms, polarization data and Doppler data The individual series themselves are not directly searchable or selectable by the end User.

The result of these 3 major differences is that the VSO codebase needs extensions and modifications to handle the more complex requirements of JSOC and SHA data. We describe here in detail the modifications and extensions that are used for the JSOC and SHA data.

Figure 1 illustrates the overall flow of a query through the VSO codebase to retrieve JSOC and SHA data, and return that data as complete FITS files.

The VSO codebase first reads all the registry .xml files in the REG DIR configuration folder at the start of a search. These registry files define several key variables for each Data Provider including the  $\langle \text{proxy} \rangle$  and  $\langle \text{uri} \rangle$  tags which define the endpoint URL where the data resides, and the namespace wherein the methods called by the VSO codebase should reside (Query and GetData being the primary ones).

Once the end User completes the search query and begins their search, the SOAP code packages up the query and sends it off to the various endpoint URLs specified by their respective  $\langle \text{prox} \rangle$  tag values in their registry files. The JSOC and SHA code resides in separate namespaces, hence they have separate endpoint CGI scripts, Stanfordi and SHAi, respectively.

In the Stanfordi and SHAi CGI scripts are package statements that define their respective namespaces, specified in the  $\langle \text{uri} \rangle$  tag, VSO::JSOCi and VSO::SHAi, respectively.

The VSO codebase then begins the query for data by calling, one per thread, the Data Providers that have been selected in the User query. The general DataProvider object is first initialized and then either the JSOC object or the SHA object are created to complete the initialization of the respective DataProvider objects. As part of the initialization, the JSOC and SHA objects read all their respective series registry files that define the meta-data such as DRMS table names, shadow table names, DRMS series names, and various regular expressions (RE) that are used to construct the argument list that is passed to the final CGI script in the process, the DRMS Export CGI script, drms-export.cgi and drms-export-sha.cgi for JSOC and SHA, respectively. These export CGI scripts in turn call the DRMS C code drms-export-to-stdout that does the actual FITS file construction and tar-ing (if chosen).

The JSOC and SHA DataProvider objects use a number of public and private methods (detailed below) to process the records returned in the query from the DRMS DB, and construct links on the Cart Request Status page to the DRMS export CGI, one link per series, for the final data selected by the User on the main search results page.

In §2 we cover in detail the DataProvider objects and associated methods for JSOC, while in §3 we cover the corresponding code for SHA. §4 enumerates the shadow tables that are used and the triggers that populate them. The key field fileid in the shadow tables is covered in detail due to it's central role in the construction of the argument list for the DRMS Export CGI scripts. The series in JSOC and SHA are examined in §5. We close by examining in §6 the steps needed to create a new JSOC/SHA type of DataProvider.

Topics we do not discuss here include the JMD, slony replication, the DB

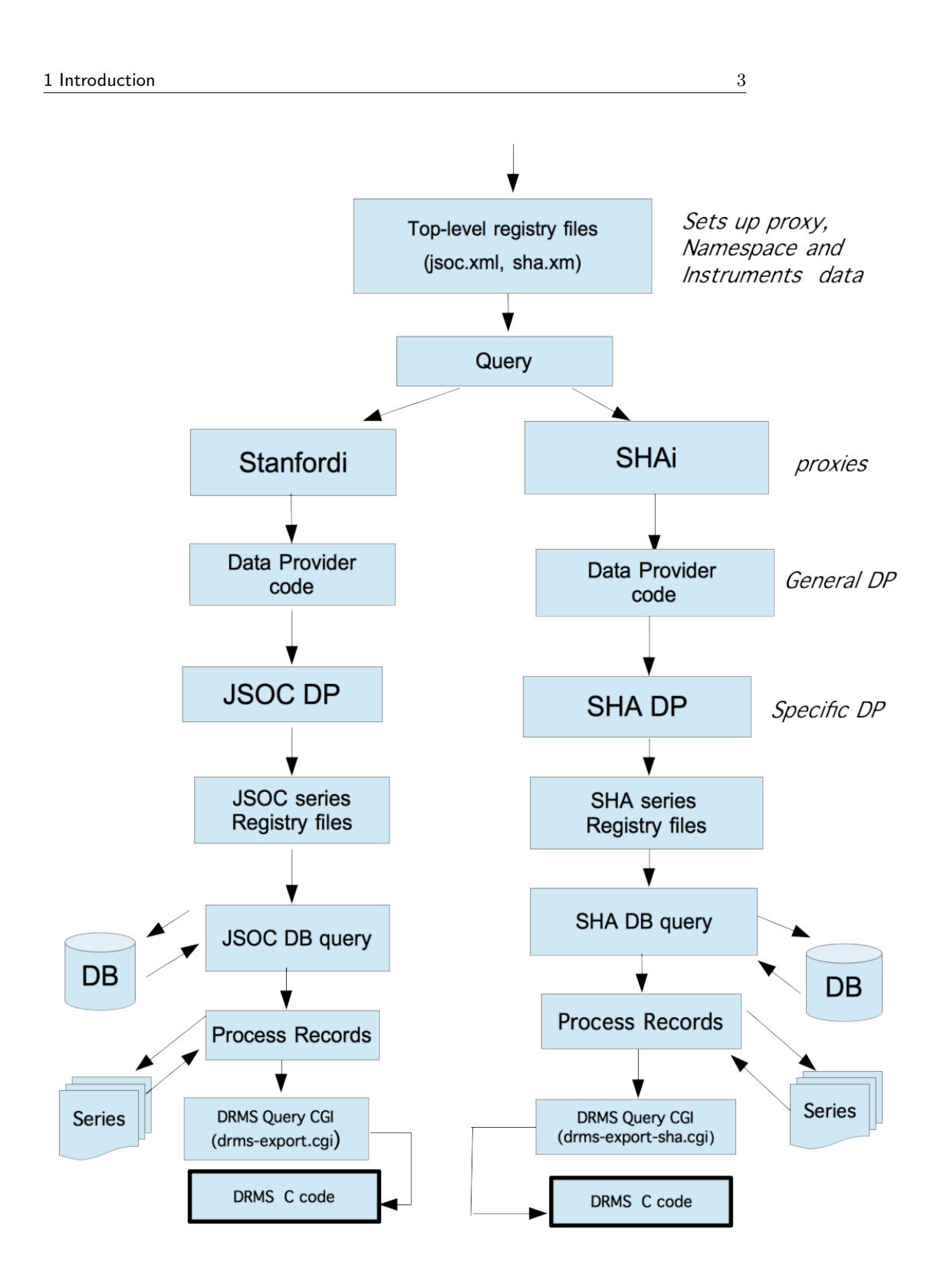

Fig. 1: Overall VSO code flow for JSOC and SHA queries

schema and the DRMS system itself. These latter topics are covered by other wiki entries.

# 2 JSOC

The file JSOC.pm contains three namespaces, DataProvider::JSOC, DataProvider::JSOC::Query, DataProvider::JSOC::Series, each with their own public and private methods.

1) DataProvider::JSOC base is DataProvider::SQL Description: Main namespace for JSOC, and initial entry point from Core into the specific JSOC code.

Public Methods:

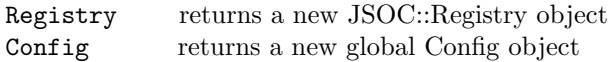

```
Private Methods:
```
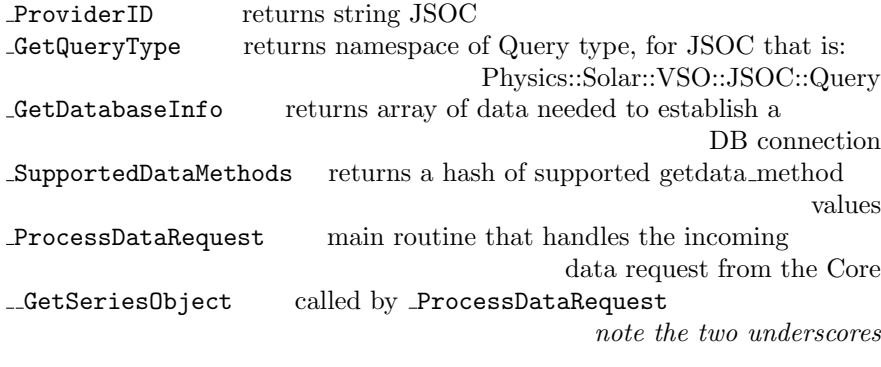

2) DataProvider::JSOC::Query  $base\ is\ DataProduct::Query$ Description: JSOC-specific namespace that contains Query-related methods. Parent is the main DataProvider::Query namespace.

Public Methods:

GetDatabase returns dataprovider Object's GetDatabase, dataprovider is a Public method in parent namespace DataProvider::Query Helper functions: limit, params

Private Methods:

GetSeriesMatches matches the series list passed in with the series generated from the Registry

GetSeriesObjects returns an array of Objects after calling GetSeriesObject in a loop over all the series that match

GetSeriesObject creates and initializes Objects in the Series namespace note the two underscores

Count sums the return value of Count from each of the Series Objects and returns the total

SendSearch sends the search query to each series Object and the results are the return value of PackageMultipleResults

Note special handling of 3 cases: query includes params near or sample, or the count of returned values exceeds the value of limit

SendSearch Summary called only in the case where count ¿ limit in SendSearch

SendSearch Near called only in the case where the params near is specified in the query

PackageMultipleResults returns the argument list either unchanged, or cast as an array if the no. of elements  $> 1$ 

3) DataProvider::JSOC::Series base is DataProvider::Query::SQL Description: JSOC-specific namespace for JSOC Series. Parent is main DataProvider::Query::SQL namespace. Acts as the grandparent class for all the AIA and HMI series. See Figures 3 and 4 for details.

#### Public Methods:

init initializes Object by calling parent init and this namespace's ProcessQueryParams. The query itself is stored in Object attribute queryobj

 $QueryObj$  returns the Object's attribute *queryobj* which is just the query being processed.

GetDatbase returns DB handle

ProcessQueryParams validates the parameters in the query by calling two types of private functions: CheckValid X and ProcessParam X in each series

namespace if they exist (X being the series names). NOTE: This method is only run once at the beginning of the search process.

Helper function: debug

Helper function: get\_download\_cgi key method that returns the DRMS query export CGI URL. Uses DataProvider::JSOC::Sites to determine the URL, separate from

webui config.xml or the value of  $\langle$  proxy  $\rangle$  in the top-level JSOC registry file (jsoc.xml)

Helper function: format date matches the input \$vso date to a 7 field RE and returns that date re-formatted, otherwise returns an empty string

**Helper function:** vso date lots of date manipulation of input date string, outputs reformatted date if RE is matched, otherwise an empty string

Helper function: isLeapYear determines if current year in query is a leap year

#### Private Methods:

ProcessRecord defines a closure call of the private series methods ProcessRecord X where X is one of 10 enumerated fields (hard-coded)

+ any additional fields in the query itself

ProcessCluster defines a closure call of the private series methods  $\texttt{ProcessRecord\_X}$  where X is one of 11 enumerated fields ) hard-coded)

+ any additional fields in the query itself. Only called for Summary row processing (ie. when count  $>$  limit). NOTE: The extra field is *pptid*  $\Box$ MakeProcess a factory that sets up a function  $\Box$ ProcessParam X where X is the param passed in the argument list. Each function defined

makes use of a mapping table or not, depending on the caller, to add a piece of SQL to the DB query that is being constructed. Overrides parent method in DataProvider. note the two underscores in the name

BuildWhereString add an AND clause to the *where\_string* Object attribute

Count uses GetDatabase and BuildWhereString to prepare and execute the count SQL. Returns the count.

SendSearch Near if series method sql near is defined, then the SQL in it is prepared and executed and the returning records processed by ProcessRecord

and then returned via PackageResults, the main method used to return all found data to the parent DataProvider code. Currently only the

AIA series has sql\_near. Otherwise a call the \_SendSearch is returned.

SendSearch Sampled similar to SendSearch Near except for series method sql\_sampled. Currently both AIA and HMI series support sql\_sampled

SendSearch Summary similar to SendSearch Summary except for series methods sql cluster count and sql cluster. Currenty both AIA and HMI support

cluster SQL statements.

SendSearch main routine to prepare and execute the SQL and return the results by sending them through ProcessRecord and finally returned via PackageResults.

NOTE: If series method sql\_cluster is defined and count > limit, then only the result of \_SendSearch\_Summary is returned.

Helper function: PackageData calls dataprovider Object method PackageData

Helper function: ThrowGetDataError calls dataprovider Object method ThrowGetDataError

Figure 2 illustrates in a little more detail the flow in the VSO code in the JSOC namespace.

At the top of the figure, we assume the User's query has been returned, via Query, and that the main GetData function call is now occurring. The resultant call in the core to GetData yields a call to method ProcessDataRequest in DataProvider2 which gets passed to the DataProvider::JSOC method of the same name via inheritance, which is shown as a dotted line. Once inside DataProvider::JSOC:: ProcessDataRequest, the key data hash \$fileids{\$series} is defined and a loop over all elements of \$fileds is done. In the loop a match is first made between all the series in the results data and the series defined for JSOC, with subsequent tests made to determine if any errors were

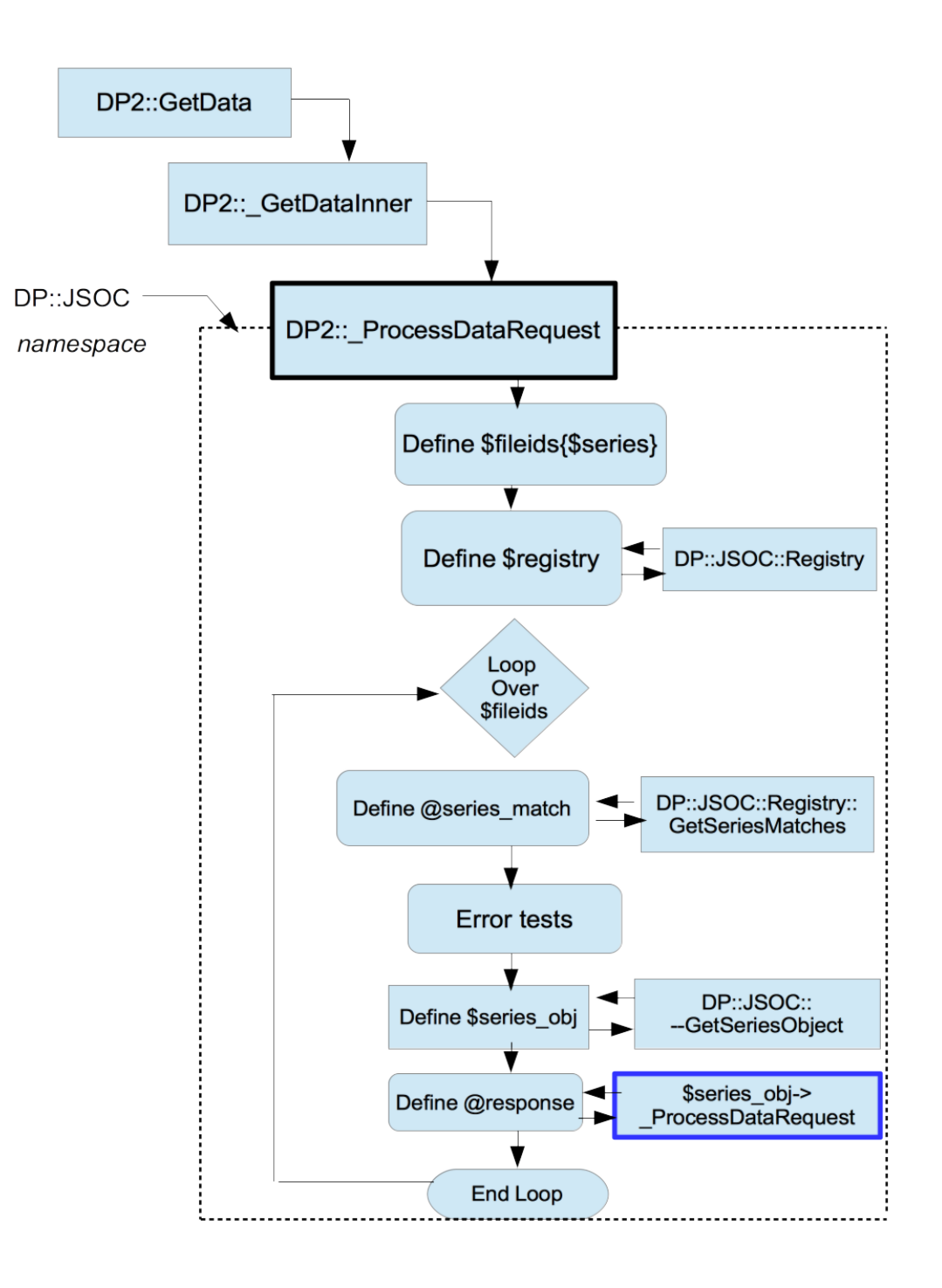

Fig. 2: Details of the code flow in JSOC

encountered. If no errors were encountered, then a call to the private function \_GetSeriesObject is done and then a call, in turn, to each series object's private method ProcessDataRequest is made to get the actual data for that series. The results are then pushed into the main data structure, @response for further processing.

## 2.1 Related Config Variables

The variables in Config.xml that are used solely by JSOC are:

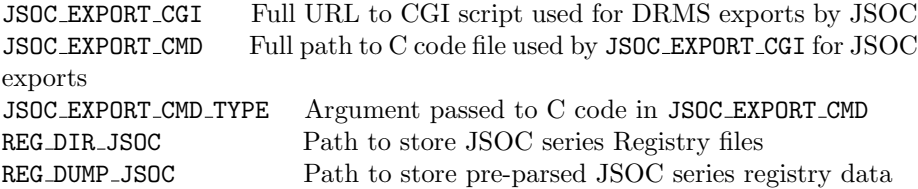

## 3 SHA

The SHA code is nearly identical to that used by JSOC. One difference that should be noted is that there is no equivalent of Sites.pm in the SHA code. Hence the MDI version of get\_download\_cgi returns undef, so that the config variable SHA EXPORT CGI is used as the primary means of pointing the MDI code to the DRMS export CGI scriptname.

# 3.1 Related Config Variables

The variables in Config.xml that are used solely by SHA are:

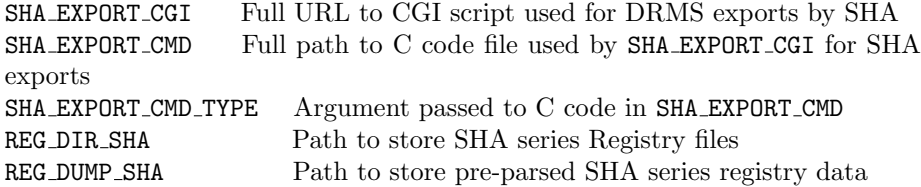

#### 4 Shadow Tables and Triggers

One reason shadow tables are used in both the JSOC and SHA DataProvider code is because the dynamic times in the original data tables are not directly compatible with the UNIX times formulated in a VSO search. Databases provide at least two mechanisms to solve the problem of incompatible data. One is through the use of views, and the other is by using auxiliary, or shadow tables.

For both JSOC and SHA, shadow tables were chosen. The shadow tables contain both the time data that is compatible with the UNIX search data, and a constructed field, fileid ,composed of the series name concatenated with the t\_rec\_index value for that row. The constructed field *fileid* is used to arrange an ordered list of series names with their respective t rec index values so that the CGI argument record to the DRMS Query export script can be sorted by series name.

For both JSOC and SHA, the data resides in a PostgreSQL database. Each instrument is kept in it's own namespace. For AIA the namespace is aia and HMI uses hmi. The shadow tables are in namespace vso. At SDAC and NSO the corresponding triggers are installed in namespace public, while at Stanford they are installed in namespace vso.

Table 1 summarizes the original and shadow tables for AIA, together with their respective triggers.

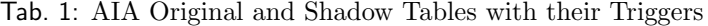

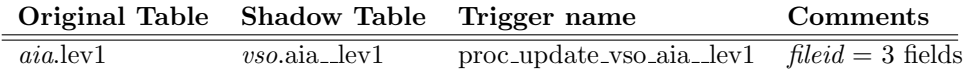

For shadow table *vso.*aia\_lev1 the 3 fields comprising fileid are: shadow\_table\_name : wave : t\_rec\_index

Table 2 summarizes the equivalent data for HMI.

| Original Table              | <b>Shadow Table</b>      | Trigger name                 | Comments            |
|-----------------------------|--------------------------|------------------------------|---------------------|
| $hmi$ . Ic. 45s             | $vso. hmi\_Ic. 45s$      | proc_update_vso_hmi_Ic_45s   | $fileid = 3 fields$ |
| $hmi$ . Ic <sub>-720s</sub> | $vso. hmi_{-}Ic_{-}720s$ | proc_update_vso_hmi__Ic_720s | $fileid = 3 fields$ |
| $hmi.Ld_45s$                | $vso. hmi\_Ld.45s$       | proc_update_vso_hmi_Ld_45s   | $fileid = 3 fields$ |
| $hmi.Ld_720s$               | vso.hmi_Ld_720s          | proc_update_vso_hmi_Ld_720s  | $fileid = 3 fields$ |
| $hmi.Lw_45s$                | $vso. hmi_Lw_45s$        | proc_update_vso_hmi_Lw_45s   | $fileid = 3 fields$ |
| $hmi.Lw_720s$               | $vso. hmi_Lw_720s$       | proc_update_vso_hmi_Lw_720s  | $fileid = 3 fields$ |
| hmi.M.45s                   | $vso. hmi_M45s$          | proc_update_vso_hmi_M_45s    | $fileid = 3 fields$ |
| hmi.M.720s                  | $vso.$ hmi $\_M.720s$    | proc_update_vso_hmi_M_720s   | $fileid = 3 fields$ |
| hmi.S.720s                  | $vso. hmi\_S_720s$       | proc_update_vso_hmi_S_720s   | $fileid = 3 fields$ |
| hmi.V.45s                   | $vso. hmi_V 45s$         | proc_update_vso_hmi_V_45s    | $fileid = 3 fields$ |
| $hmi. V_720s$               | $vso. hmi_V 720s$        | proc_update_vso_hmi_V_720s   | $fileid = 3 fields$ |

Tab. 2: HMI Original and Shadow Tables with their Triggers

There are additional HMI series in the DB that are currently not being served via the VSO codebase, including multiple B and vw series.

For the HMI shadow tables , the 3 fields comprising fileid are: shadow\_table\_name : t\_rec\_index : t\_rec\_index

Table 3 summarizes the equivalent data for MDI.

Tab. 3: MDI Original and Shadow Tables with their Triggers

| <b>Shadow Table</b>                        | Trigger name                            | Comments                       |
|--------------------------------------------|-----------------------------------------|--------------------------------|
| vso.mdi_fd_I0_extract                      | proc_update_vso_mdi_i0_extract          | $\overline{fileid} = 2$ fields |
| $vso$ .mdi_fd_I0                           | proc_update_vso_mdi_i0                  | $fileid = 2$ fields            |
| vso.mdi_fd_Ic                              | proc_update_vso_mdi_ic                  | $fileid = 2$ fields            |
| vso.mdi_fd_Ld                              | proc_update_vso_mdi_ld                  | $fileid = 2$ fields            |
| vso.mdi_fd_M_96m_lev182                    | proc_update_vso_mdi__m_96m_lev182       | $fileid = 2 fields$            |
| vso.mdi_fd_M_extract                       | proc_update_vso_mdi_m_extract           | $fileid = 2$ fields            |
| vso.mdi_fd_M_lev182                        | proc_update_vso_mdi_m_lev182            | $fileid = 2$ fields            |
| vso.mdi_fd_V_bin2x2_30s                    | $proc\_update\_vso\_mid\_v\_bin2x2.30s$ | $fileid = 2$ fields            |
| $vso.mdi_fd_V_bin2x2$                      | $proc\_update\_vso\_midi_v\_bin2x2$     | $fileid = 2$ fields            |
| vso.mdi_fd_V_extract                       | proc_update_vso_mdi_v_extract           | $fileid = 2$ fields            |
| vso.mdi_fd_V                               | proc_update_vso_mdi_v                   | $fileid = 2$ fields            |
| $vso.mdi_lnr_10$                           | proc_update_vso_mdi_l0                  | $fileid = 2$ fields            |
| $vso.mdi_lnr_lc$                           | proc_update_vso_mdi_lc                  | $fileid = 2$ fields            |
| $vso.mdi_l.r_l.d_l \text{bin2x2}$          | proc_update_vso_mdi_ld_bin2x2           | $fileid = 2$ fields            |
| $vso$ .mdi <sub>--</sub> hr <sub>-Ld</sub> | proc_update_vso_mdi_ld                  | $fileid = 2$ fields            |
| $vso.mdi_lnr_M_bin2x2$                     | $proc\_update\_vso\_mid1\_m\_bin2x2$    | $fileid = 2$ fields            |
| $vso.mdi_lnr_M$                            | proc_update_vso_mdi_m                   | $fileid = 2$ fields            |
| $vso.mdi_l-r_12s$                          | proc_update_vso_mdi_v_12s               | $fileid = 2$ fields            |
| $vso.mdi_lnr_v\text{-}bin2x2$              | $proc\_update\_vso\_midi_v\_bin2x2$     | $fileid = 2$ fields            |
| $vso.mdi_lnr_V$                            | proc_update_vso_mdi_v                   | $fileid = 2$ fields            |
| vso.mdi_rwbin_Ic                           | proc_update_vso_mdi_rwbin_lc            | $fileid = 2$ fields            |
| vso.mdi_rwbin_Ld                           | proc_update_vso_mdi__rwbin_ld           | $fileid = 2$ fields            |
| $vso.mdi$ <sub>-VW-</sub> V                | proc_update_vso_mdi__vw_v               | $fileid = 2$ fields            |
|                                            |                                         |                                |

For the MDI shadow tables , the 2 fields comprising fileid are: shadow\_table\_name : t\_rec\_index

# 4.1 Scripts for creating and installing shadow tables and triggers

The scripts to create and install the shadow tables and triggers for AIA and HMI are:

```
create_vso_trigger.sql
shadow aia template.pl
shadow_hmi_template.pl
```
which are located in the CVS tree in DataProviders/JSOC and DataProviders/JSOC/db triggers, respectively.

The corresponding script for MDI is create mdi shadow tables.sql in DataProviders/SHA.

#### 4.2 Dynamic Time Conversion

The conversion of the dynamic time recorded by the AIA, HMI and MDI instruments, and the UNIX time is done via the SQL function dynamic\_to\_unix. The SQL code for the function is stored in the file create\_vso\_trigger.sql.

UNIX time is the number of seconds that have elapsed since January 1, 1970 midnight UTC time, omitting leap seconds. The dynamical time stored in the PostgreSQL DB also omits leap seconds, hence the need for a conversion to correctly account for them.

Code snippet from dynamic\_to\_unix:

```
BEGIN
  CASE
    WHEN dynamical >= 1009843234.0 THEN
       leapseconds := 19.0;
    WHEN dynamical >= 915148833.0 THEN
   · · · CASE statement defining leapseconds for different years
    ELSE
       leapseconds := -15.0;END CASE;
 difference between dynamical and internal time found via
  set timezone to utc;
   select extract(epoch from timestamp '1976-12-31 23:59:45');
 \frac{1}{2} as of postgres 8.4 is 220924785 seconds
 utc_time = to_timestamp( dynamical - leapseconds + 220924785);
RETURN utc_time;
```
### 5 Series

The JSOC and SHA data pipelines break down the storage of their data into multiple series of tables for a given type of physical observable. The overall intent is to allow the SDO data from AIA & HMI, and the SOHO MDI, data to be stored in the DRMS system and hide the existence of the series structure from direct query via the VSO thereby (hopefully) making the searching for data simpler. The assumption being that the User will want all available physical observables for a given instrument and date range

Each series has its own package file defining the namespace wherein the public methods needed to fully define that series are located.

Figure 3 expands upon Figure 2 by further detailing the chain of calls involved in ProcessDataRequest for each series (the blue rectangle at the lower right of the figure). The downward pointing solid black arrow from the box with \$series obj− > ProcessDataRequest to DP::JSOC::AIA::aia lev1 represents a direct call to the latter namespace. The base class for  $DP: : JSOC: : Series: :aia_Iev1$ is DP::JSOC::Series::AIA (represented by a blue dashed rectangle in Fig. 3). Since the called method ProcessDataRequest does not exist in the DP:: JSOC:: Series::aia\_lev1 namespace, the parent is checked to see if the method exists there (represented by the green dashed upward arrow). Once resolved, control is returned to the original caller (shown as an upward pointing solid black arrow).

The bottom part of Fig. 3 shows, in outline form, the call chain involved in processing the parameters in the User's query. The chain starts from DP::Query which calls the private method DP:: Search with the argument  $q = r$ senting the User's query as a hash. The method Search then calls the private method \_GetQueryObject which obtains the class of the series Query from DP::JSOC:: GetQueryType. The value of \$class returned by DP::JSOC:: GetQueryType becomes the Object \$obj. A loop over the parameters in the User query is executed next in order to verify each parameter's value by calling the private method ProcessParam *param* in each series namespace. The one parameter that is explicitly in  $DP: : JSOC: : Series: : aia \_lev1$  is  $dark$  (i.e.  $ProcessParam\_dark$ ), the call to which is represented by a thin solid black arrow pointing downward in the lower right of Fig. 3. The text  $\cdots$  *other params* represents the calls to the other parameters in the User query. For AIA, the remainder of these calls are resolved in the parent namespace, DP::JSOC::Series::AIA, represented by the fine dotted upward green arrow in Fig. 3. Control is returned to the loop from the parent namespace, represented by the dotted purple downward arrow, wherein processing continues.

#### 5.1 JSOC

#### 5.1.1 AIA

The series for AIA are summarized in Tables 4 -6.

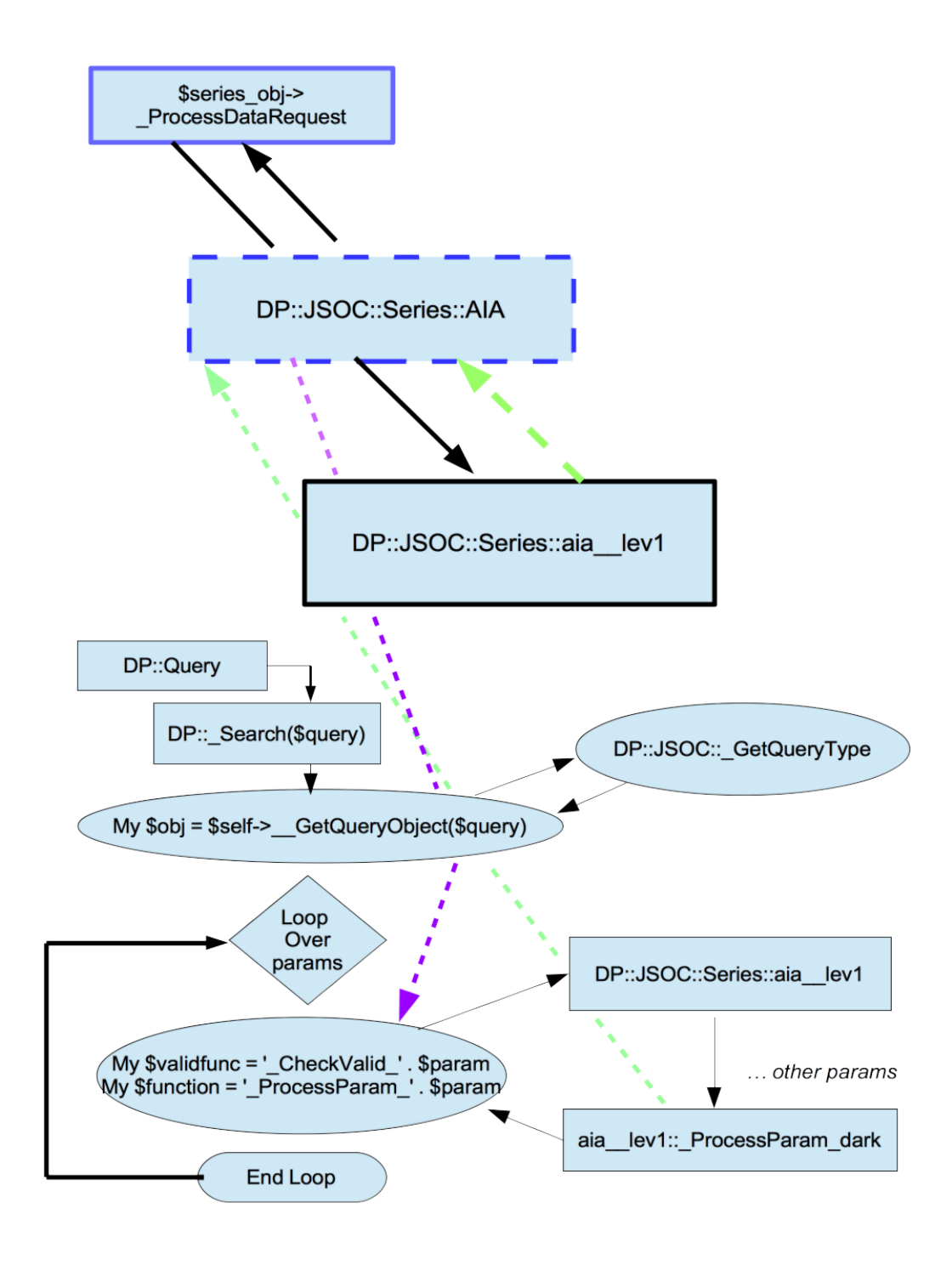

Fig. 3: Inheritance Diagram for AIA series

|                           | 1dD. 4. AIA OCIIB   |          |                      |  |
|---------------------------|---------------------|----------|----------------------|--|
| <b>Series</b>             | <b>Shadow Table</b> | Physical | Parent               |  |
| <b>Name</b>               | <b>Name</b>         |          | Observable Namespace |  |
| <i>aia</i> .lev1          | $vso. aia\_lev1$    |          | ATA                  |  |
| <i>aia_test.synoptic2</i> | synoptic            |          |                      |  |

Tab. 4: AIA Series

Tab. 5: AIA Series Parameters and Records

| Parameter         | Record          | sql_X   |
|-------------------|-----------------|---------|
| $ProcessParam_X)$ | ProcessRecord X |         |
| $\rm dark$        | series          | prefix  |
|                   | info            | suffix  |
|                   | level           | near    |
|                   | fileid          | sampled |
|                   | size            | cluster |
|                   | exptime         |         |
|                   | eclipse         |         |
|                   | $\rm dark$      |         |
|                   | precentd        |         |
|                   | sci_mode        |         |
|                   |                 |         |

Tab. 6: AIA Parent Series

| <b>Parent Series</b> | Parameter          | Record                     | sql_X             |
|----------------------|--------------------|----------------------------|-------------------|
|                      | $ProcessParam_X$ ) | ProcessRecord <sub>X</sub> |                   |
| AIA                  | extent             | extent                     | count             |
|                      | time               | time                       | prefix            |
|                      | wave               | wave                       | sampled           |
|                      | fileid             | fileid                     | suffix            |
|                      | pptid              | pptid                      | cluster           |
|                      |                    |                            | $cluster\_suffix$ |
|                      |                    |                            | cluster_count     |

# 5.1.2 HMI

The series for HMI are summarized in Tables 7-9.

| <b>Series Name</b>           | Info field          | Cadence | <b>Parent Namespace</b> |
|------------------------------|---------------------|---------|-------------------------|
| hmi_Ic_45s                   | Continuum Intensity | 45s     | HMI                     |
| $hmi_{-}Ic_{-}720s$          | Continuum Intensity | 720s    | $HMI_720s$              |
| $hmi\_Ld.45s$                | Line depth          | 45s     | $HMI_720s$              |
| $hmi$ <sub>-Ld</sub> $-720s$ | Line depth          | 720s    | $HMI_720s$              |
| $hmi_Lw_45s$                 | Line width          | 45s     | $HMI_720s$              |
| $hmi_Lw_720s$                | Line width          | 720s    | $HMI_720s$              |
| $hmi_M_45s$                  | Magnetogram         | 45s     | HMI                     |
| $hmi$ M $720s$               | Magnetogram         | 720s    | <b>HMI 720s</b>         |
| $hmi_S_720s$                 | Stokes parameters   | 720s    | HMI                     |
|                              | (I, Q, U, V)        |         | HMI                     |
| $hmi_V_45s$                  | Dopplergram         | 45s     | HMI                     |
| $hmi_V 720s$                 | Dopplergram         | 720s    | HML-720s                |

Tab. 7: HMI Series

Tab. 8: HMI Series Parameters and Records

| <b>Series</b>       | Parameter            | Record               |  |
|---------------------|----------------------|----------------------|--|
| <b>Name</b>         | ProcessParam X       | ProcessRecord X      |  |
| $hmi_{-}$ Ic $-45s$ |                      | info, series, fileid |  |
| $hmi_Ic_720s$       |                      | info, series, fileid |  |
| $hmi\_Ld_45s$       |                      | info, series, fileid |  |
| $hmi\_Ld_720s$      |                      | info, series, fileid |  |
| $hmi_Lw_45s$        |                      | info, series, fileid |  |
| $hmi_LI_w_720s$     |                      | info, series, fileid |  |
| $hmi_M_45s$         |                      | info, series, fileid |  |
| $hmi_M_{720s}$      |                      | info, series, fileid |  |
| $hmi_S_720s$        | info, series, fileid |                      |  |
| $hmi_V_45s$         | info, series, fileid |                      |  |
| $hmi_V 720s$        | info, series, fileid |                      |  |

# 5.2 SHA

#### 5.2.1 MDI

There are 2 types of general series for MDI: Full Disk and High Resolution, and 2 types of weighted series: Radially and vector weighted. The complete set of series for MDI are summarized in Tables 10-12.

| <b>Parent</b><br><b>Series</b> | Parameter<br>ProcessParam X | Record<br>$\mathbb P$ rocess $\mathbb R$ ecord X | sql_X             |
|--------------------------------|-----------------------------|--------------------------------------------------|-------------------|
| HMI                            | extent                      | extent                                           | count             |
|                                |                             | wave                                             | prefix            |
|                                | time                        | time                                             | sampled           |
|                                | fileid                      | fileid                                           | suffix            |
|                                | pptid                       | pptid                                            | cluster           |
|                                |                             |                                                  | $cluster\_suffix$ |
|                                |                             |                                                  | cluster_count     |

Tab. 9: HMI Parent Series

Tab. 10: MDI Series

| <b>Series Name</b>        | Info Field                       | Cadence           | Comments                            |
|---------------------------|----------------------------------|-------------------|-------------------------------------|
| mdi_fd_I0_extract         | <b>Full Disk Intensity</b>       |                   | extracted subfield                  |
| mdi_fd_I0                 | <b>Full Disk Intensity</b>       |                   |                                     |
| mdi_fd_Ic                 | <b>Full Disk Intensity</b>       |                   | Doppler corrected                   |
| mdi_fd_Ld                 | Full Disk Line Depth             |                   |                                     |
| mdi_fd_M_96m_lev182       | Full Disk Magnetic field         | $96\text{min}$    | Level 1.8                           |
| mdi_fd_M_extract          | Full Disk Magnetic field         |                   | extracted subfield                  |
| mdi_fd_M_lev182           | Full Disk Magnetic field         |                   | Level 1.8                           |
| $mid\_fd_V\_{bin2x2.30s}$ | Full Disk Doppler                | 30 <sub>sec</sub> | binned 2X2                          |
| mdi_fd_V_bin2x2           | Full Disk Doppler                |                   | binned 2X2                          |
| mdi_fd_V_extract          | Full Disk Doppler                |                   | extracted subfield                  |
| mdi_fd_V                  | Full Disk Doppler                |                   |                                     |
| mdi_hr_I0                 | <b>High Resolution Intensity</b> |                   |                                     |
| mdi_hr_Ic                 | <b>High Resolution Intensity</b> |                   | Doppler corrected                   |
| mdi_hr_Ld_bin2x2          | High Resolution Line Depth       |                   | binned 2X2                          |
| mdi_hr_Ld                 | High Resolution Line Depth       |                   |                                     |
| mdi_hr_M_bin2x2           | High Resolution Magnetic Field   |                   | binned 2X2                          |
| mdi_hr_M                  | High Resolution Magnetic Field   |                   |                                     |
| $mid\_hr.V.12s$           | <b>High Resolution Doppler</b>   | 12sec             |                                     |
| $mid\_hr_V\_bin2x2$       | <b>High Resolution Doppler</b>   |                   | binned 2X2                          |
| mdi_hr_V                  | <b>High Resolution Doppler</b>   |                   |                                     |
| mdi_rwbin_Ic              | Radially weighted Intensity      |                   | Doppler corrected<br>and binned 8X8 |
| mdi_rwbin_Ld              | Radially weighted Line Depth     |                   | binned 8X8                          |
| mdi <sub>-yw-V</sub>      | Vector weighted Doppler          |                   |                                     |

| Series                    | Record               | <b>Parent Series</b> |  |
|---------------------------|----------------------|----------------------|--|
| Name                      | ProcessRecord X      |                      |  |
| mdi_fd_I0_extract         | info, series, fileid | MDI                  |  |
| mdi_fd_I0                 | info, series, fileid | MDI                  |  |
| mdi_fd_Ic                 | info, series, fileid | MDI                  |  |
| mdi_fd_Ld                 | info, series         | MDI                  |  |
| mdi_fd_M_96m_lev182       | info, series, fileid | MDI                  |  |
| mdi_fd_M_extract          | info, series, fileid | MDI                  |  |
| mdi_fd_M_lev182           | info, series, fileid | MDI                  |  |
| $mid\_fd.V\_{bin2x2.30s}$ | info, series, fileid | MDI                  |  |
| mdi_fd_V_bin2x2           | info, series, fileid | MDI                  |  |
| mdi_fd_V_extract          | info, series, fileid | MDI                  |  |
| mdi_fd_V                  | info, series, fileid | MDI                  |  |
| mdi_hr_I0                 | info, series, fileid | MDI                  |  |
| mdi_hr_Ic                 | info, series, fileid | MDI                  |  |
| mdi_hr_Ld_bin2x2          | info, series, fileid | MDI                  |  |
| mdi_hr_Ld                 | info, series, fileid | MDI                  |  |
| $mid\_hr_M\_bin2x2$       | info, series, fileid | MDI                  |  |
| $mid\_hr_V_12s$           | info, series, fileid | MDI                  |  |
| $mid\_hr_V_bin2x2$        | info, series, fileid | MDI                  |  |
| mdi_hr_V                  | info, series, fileid | MDI                  |  |
| mdi_rwbin_Ic              | info, series, fileid | MDI                  |  |
| mdi_rwbin_Ld              | info, series, fileid | MDI                  |  |
| mdi_vw_V                  | info, series, fileid | MDI                  |  |
|                           |                      |                      |  |

Tab. 11: MDI Series Parameters and Records

| Parent<br><b>Series</b> | Parameter<br>ProcessParam X | Record<br>$(-$ Process $\text{Record}_X$ | sql_X             |
|-------------------------|-----------------------------|------------------------------------------|-------------------|
| MDI                     | extent                      | extent                                   | count             |
|                         |                             | wave                                     | prefix            |
|                         | time                        | time                                     | sampled           |
|                         | fileid                      | fileid                                   | suffix            |
|                         | pptid                       | pptid                                    | cluster           |
|                         |                             |                                          | $cluster_$ suffix |
|                         |                             |                                          | cluster_count     |

Tab. 12: MDI Parent Series

# 6 Creating new JSOC/SHA type Data Providers

To add a new type of Data Provider that follows the mechanisms used by JSOC and SHA, do the follow:

1) Add new scripts to create all shadow tables and triggers. Run scripts to install the tables and triggers into the DB.

2) Add new script to create all series namespaces. Run script to create all new series namespace .pm files required.

3) Create top-level Registry file and corresponding CGI script that the  $\langle$ proxy $\rangle$ tag points to.

4) Create series registry .xml files to store the meta-data of each series in the new Data Provider.

5) Create new .pm files similar to JSOC.pm, SHA.pm, AIA.pm, HMI.pm and MDI.pm to store all needed public and private methods for the new namespaces required. Depending on the requirements of the new Data Provider code, this step may be completely straightforward, or require a lot of new code and methods to achieve.

6) Complete the export process of FITS files Depending on whether the FITS already exist, or need to be constructed, on-the-fly, the export process may be similar to that used by JSOC and SHA, or much simpler.